## **TUGAS AKHIR**

## **ALAT PENDETEKSI DINI KERUSAKAN PADA SISTEM PENGKONDISIAN UDARA/AC**

Diajukan Guna Melengkapi Sebagian Syarat dalam mencapai Gelar Sarjana Strata Satu (S1)

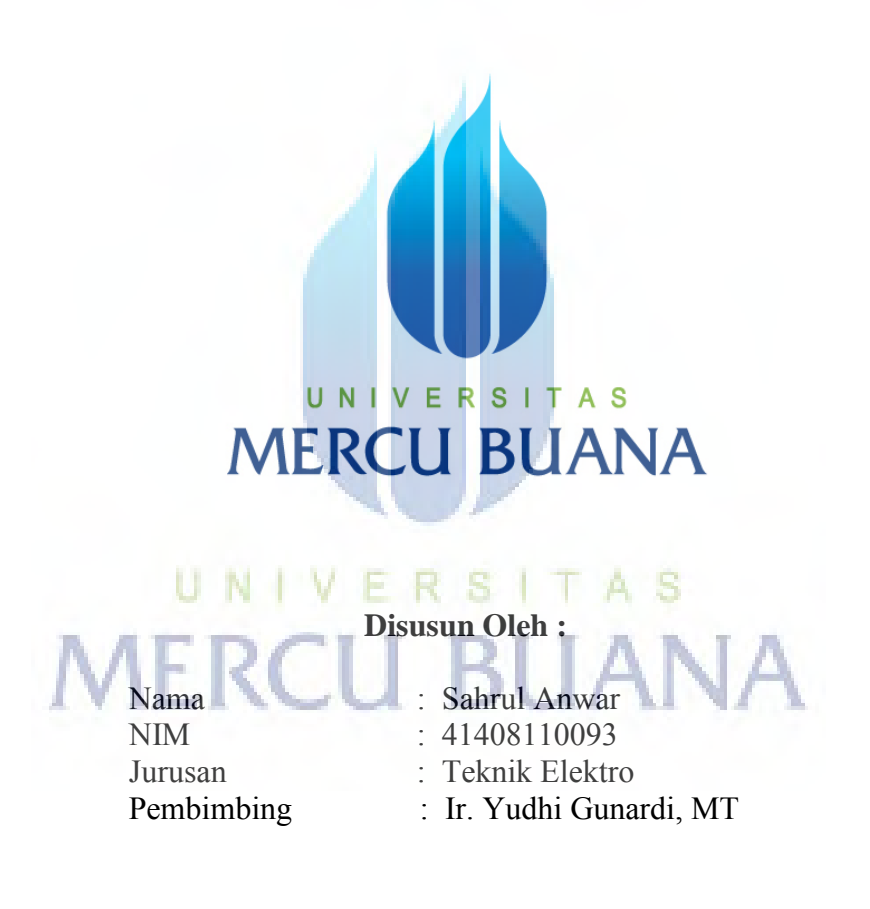

## **PROGRAM STUDI TEKNIK ELEKTRO FAKULTAS TEKNIK UNIVERSITAS MERCUBUANA JAKARTA 2012**

#### **LEMBAR PERNYATAAN**

Yang bertanda tangan di bawah ini,

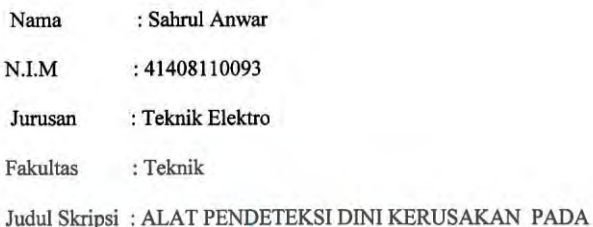

SISTEM PENGKONDISIAN UDARA/AC

Dengan ini menyatakan Bahwa hasil penulisan Skripsi yang telah saya buat ini merupakan hasil karya sendiri dan benar keasliannya. Apabila ternyata di kemudian hari penulisan Skripsi ini merupakan hasil plagiat atau penjiplakan terhadap karya orang lain, maka saya bersedia mempertanggungjawabkan sekaligus bersedia menerima sanksi berdasarkan aturan tata tertib di Universitas Mercu Buana.

Demikian, pernyataan ini saya buat dalam keadaan sadar dan tidak

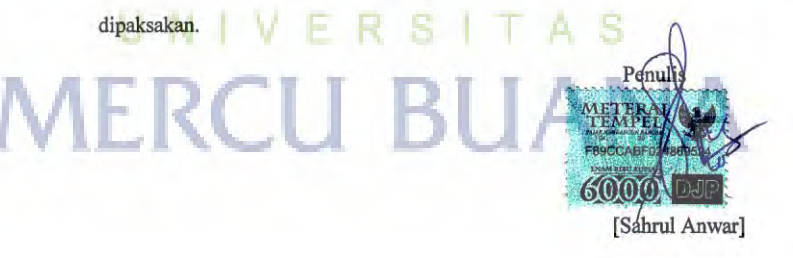

ii

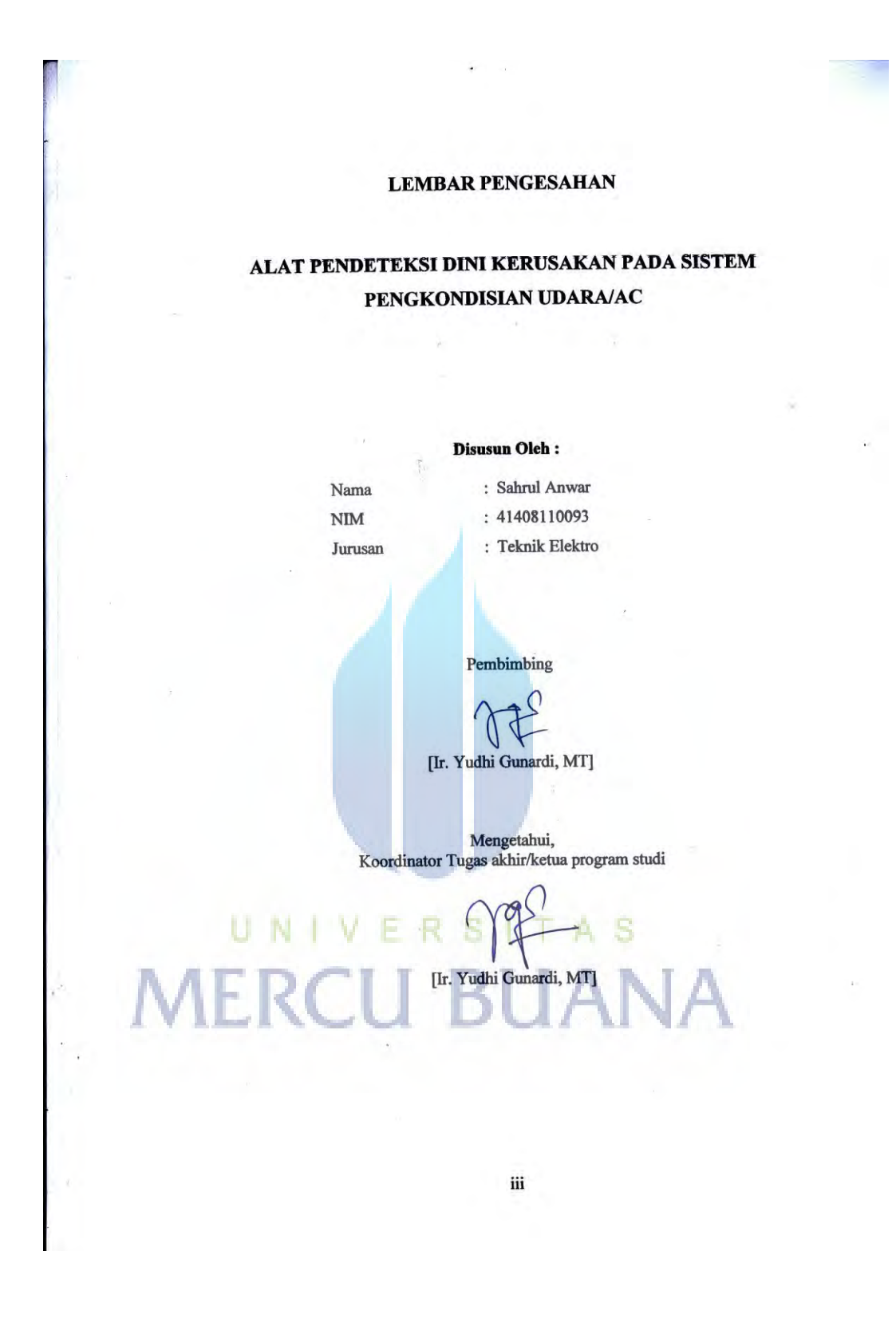

#### **KATA PENGANTAR**

Assalamu'alaikum Warahmatullohi Wabarokatuh

Bismillahirrohmanirrohim

Alhamdulillahi, Segala puji syukur penulis panjatkan kepada ALLAH S.W.T, yang telah memberikan rahmat, taufik, Serta hidayah-Nya sehingga penulis dapat menyelesaikan Tugas Akhir yang berjudul'' ALAT PENDETEKSI DINI KERUSAKAN PADA SISTEM PENGKONDISIAN UDARA/AC " dilakukan dalam rangka memenuhi salah satu syarat untuk mencapai gelar Sarjana Strata Satu Teknik Elektro.

Walaupun penulisan Tugas Akhir ini belum dapat memberikan sesuatu yang signifikan untuk ilmu pengetahuan, namun dengan segala kerendahan hati, penulis mempersembahkannya dan semoga ini semua dapat membwa manfaat bagi kita semua.

Dalam penulisan Tugas Akhir ini Penulis telah banyak mendapatkan bantuan dan masukan yang berguna, serta dorongan moril dari berbagai pihak. Maka pada kesempatan kali ini, penulis ingin menyampaikan rasa terima kasih yang sebesar besarnya kepada:

1. Kedua orang tua, Istri dan keluarga yang telah memberikan dorongan baik secara moril maupun materil berupa, dukungan motivasi dan do'a yang tiada pernah henti-hentinya selama ini.

- 2. Bapak Ir. Yudhi Gunardi, MT. Selaku pembimbing utama, atas bimbingan, saran dan masukan hingga penulisan Tugas Akhir ini selesai.
- 3. Bapak Ir. Yudhi Gunardi, MT. Selaku ketua jurusan program studi Teknik Elektro Universitas Mercu buana.
- 4. Seluruh Civitas dan Akademika Fakultas Teknik Universitas Mercu Buana.
- 5. Seluruh rekan-rekan mahasiswa khususnya angkatan XIII Teknik Elektro yang telah membantu dan memberikan dukungan kepada penulis dalam menyelesaikan studi di Fakultas Teknik Universitas Mercu Buana.

Penulis menyadari bahwa dalam pembuatan tugas akhir ini masih banyak terdapat kekurangan, untuk itu segala kritik dan saran bersifat membangun sangat penulis harapkan untuk kesempurnaan tugas akhir ini.

Wassalamu'alaikum Warahmatullohi Wabarokaatuh.<br>UNIVERSITAS

MERCU BUANA Agustus 2012 Penulis

Sahrul Anwar

## **DAFTAR ISI**

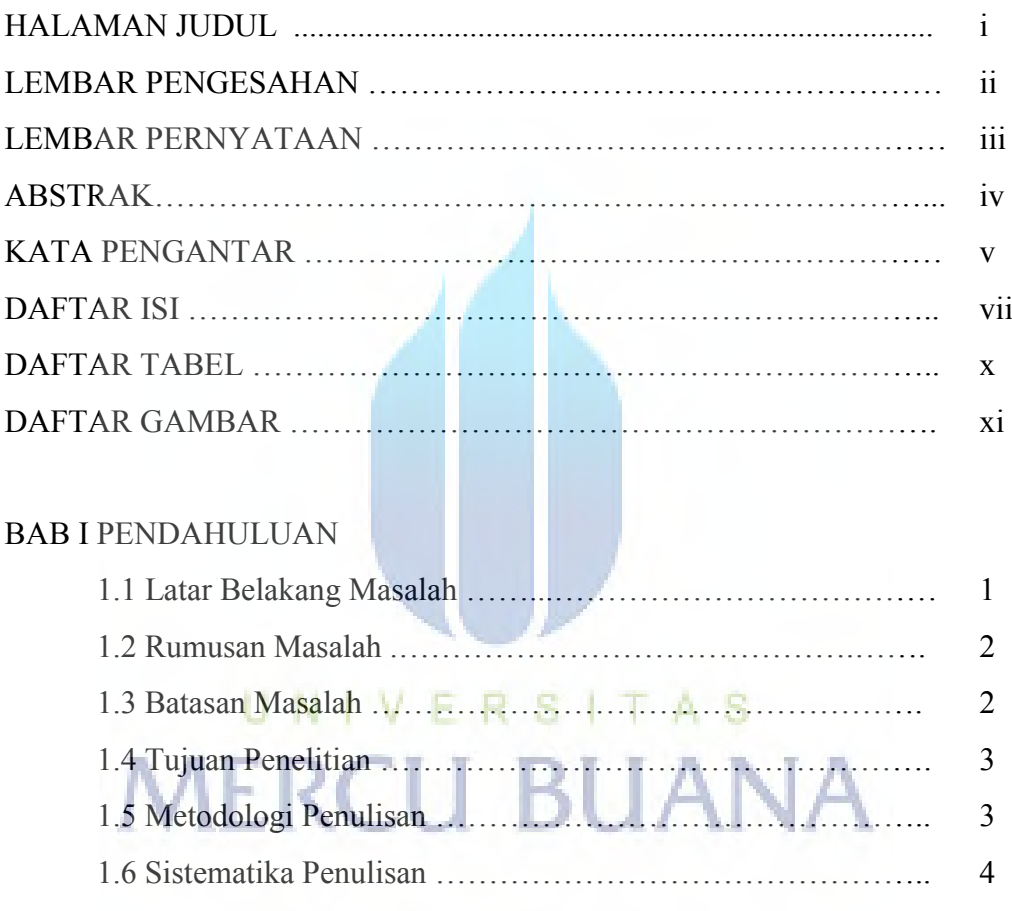

#### BAB II LANDASAN TEORI

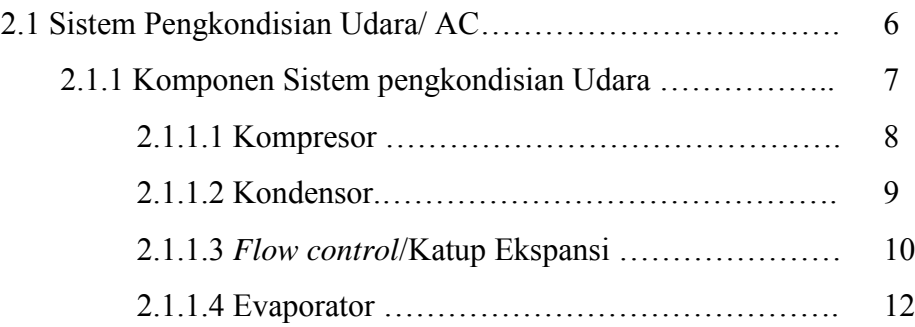

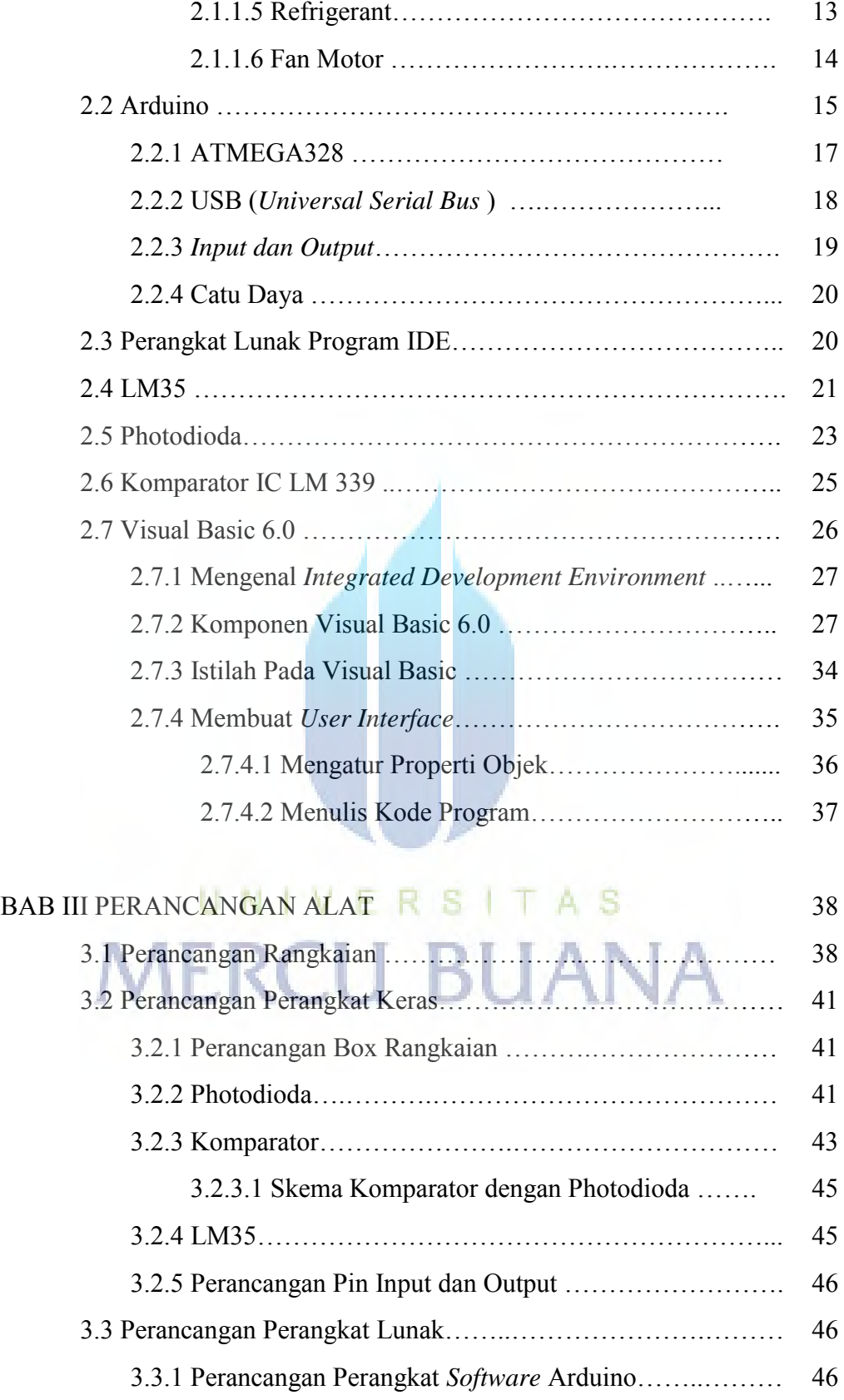

3.3.2 Perancangan Tampilan Visual Basic 6.0………….…… 48

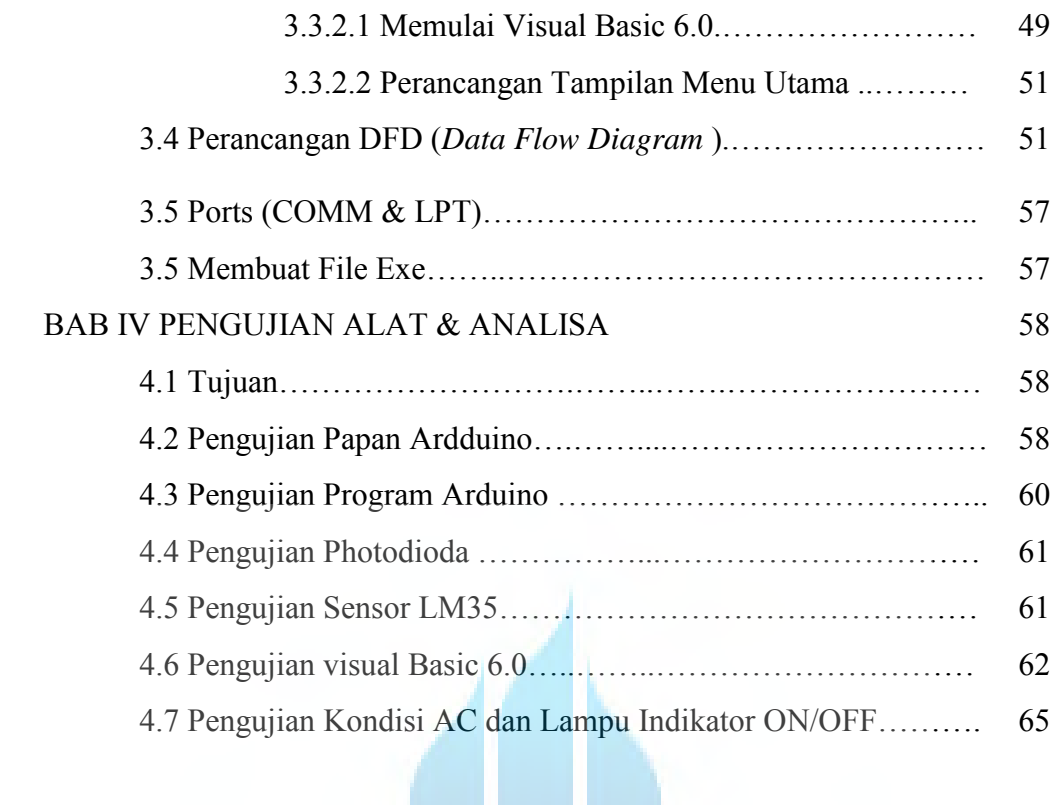

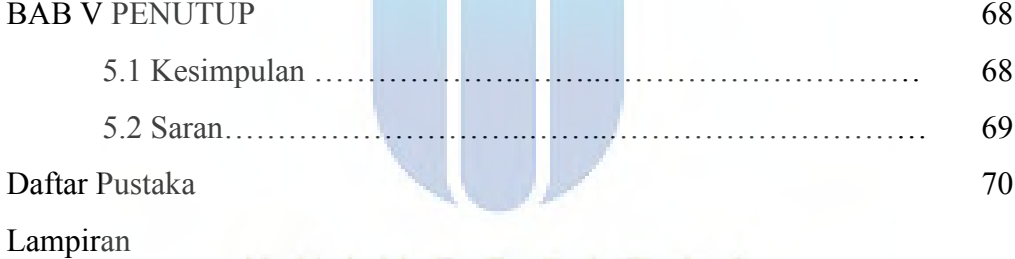

# UNIVERSITAS **MERCU BUANA**

### **DAFTAR TABEL**

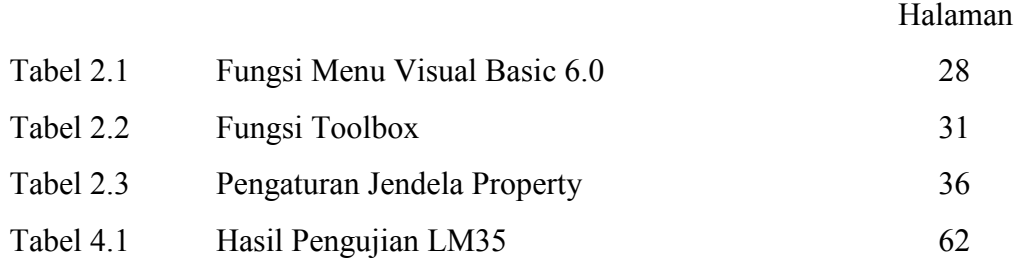

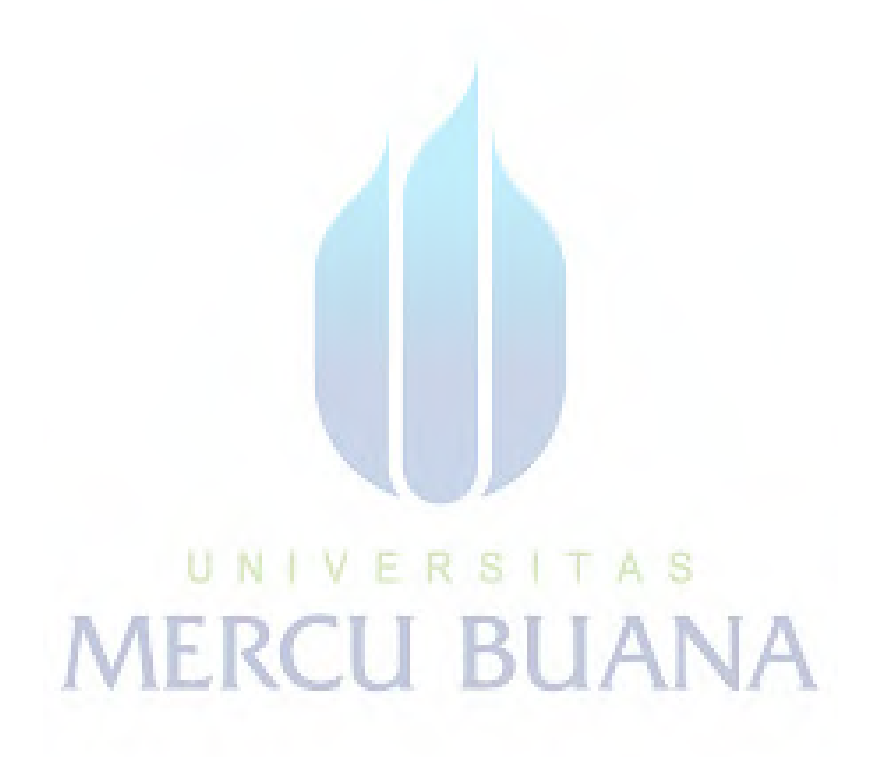

### **DAFTAR GAMBAR**

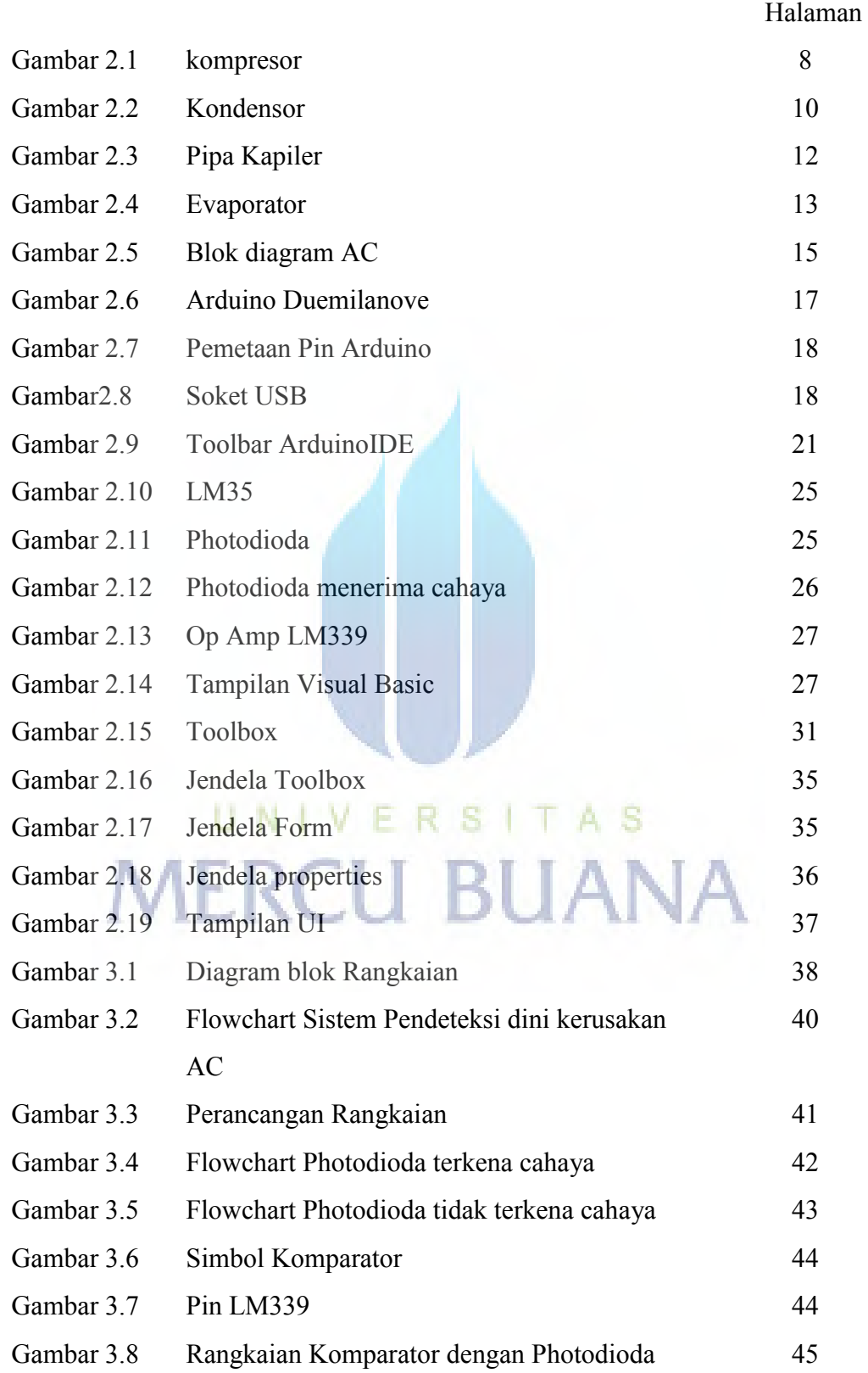

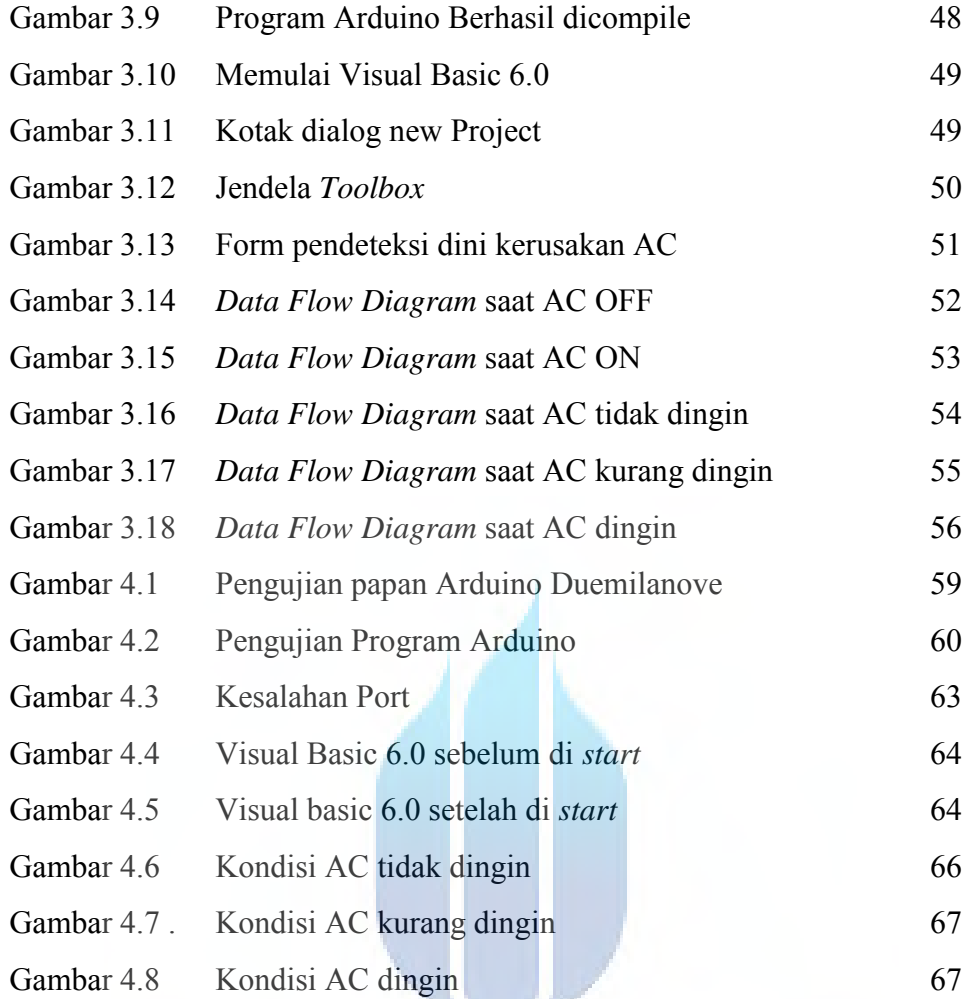

## UNIVERSITAS **MERCU BUANA**